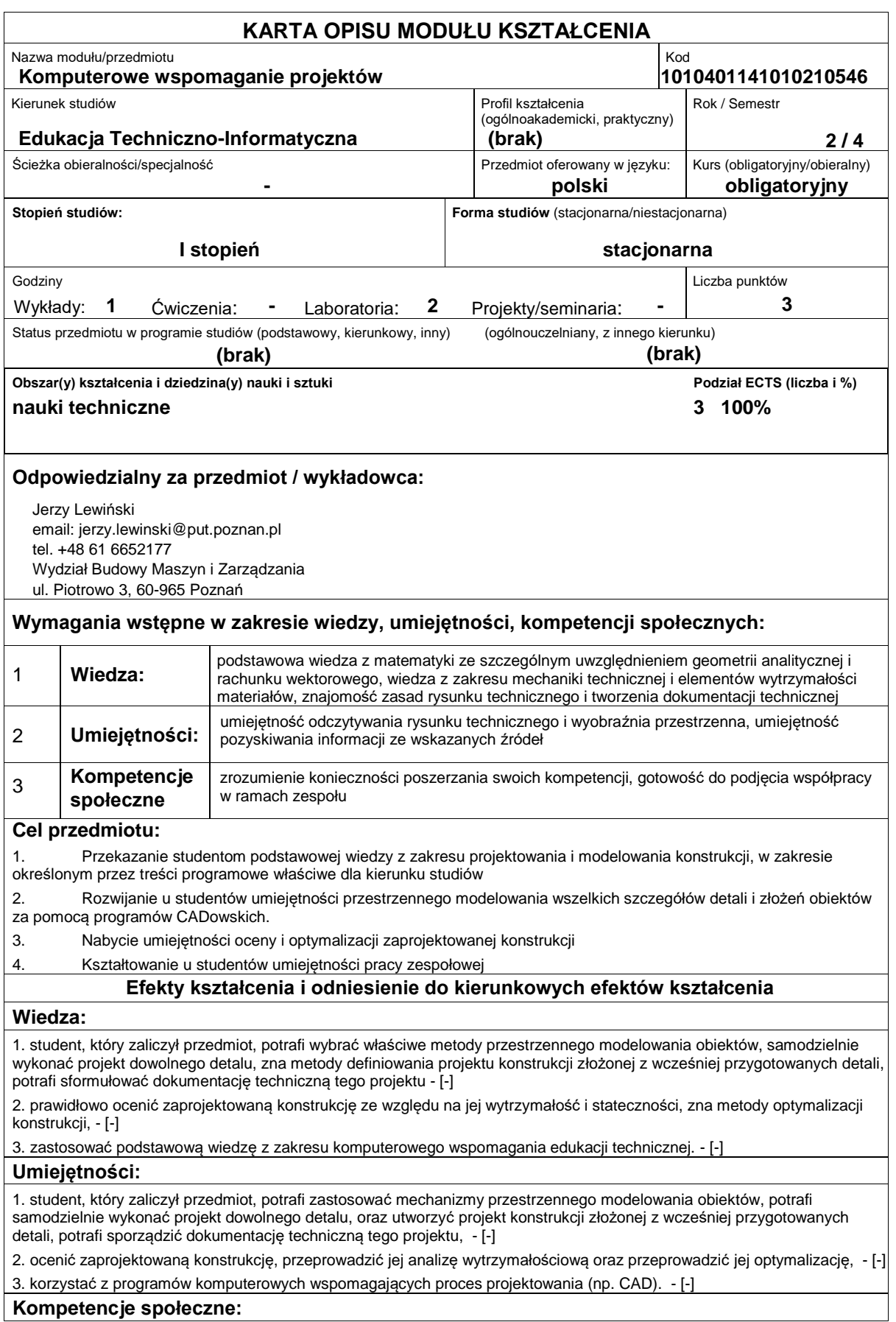

1. student, który zaliczył przedmiot, potrafi pracować nad wyznaczonym zadaniem samodzielnie oraz współpracować w zespole przyjmując w nim różne role; wykazuje się w tej pracy profesjonalizmem i odpowiedzialnością za podejmowane decyzje - [-]

2. postępować zgodnie z podstawowymi zasadami etycznymi - [-]

3. myśleć i działać w sposób przedsiębiorczy i innowacyjny - [-]

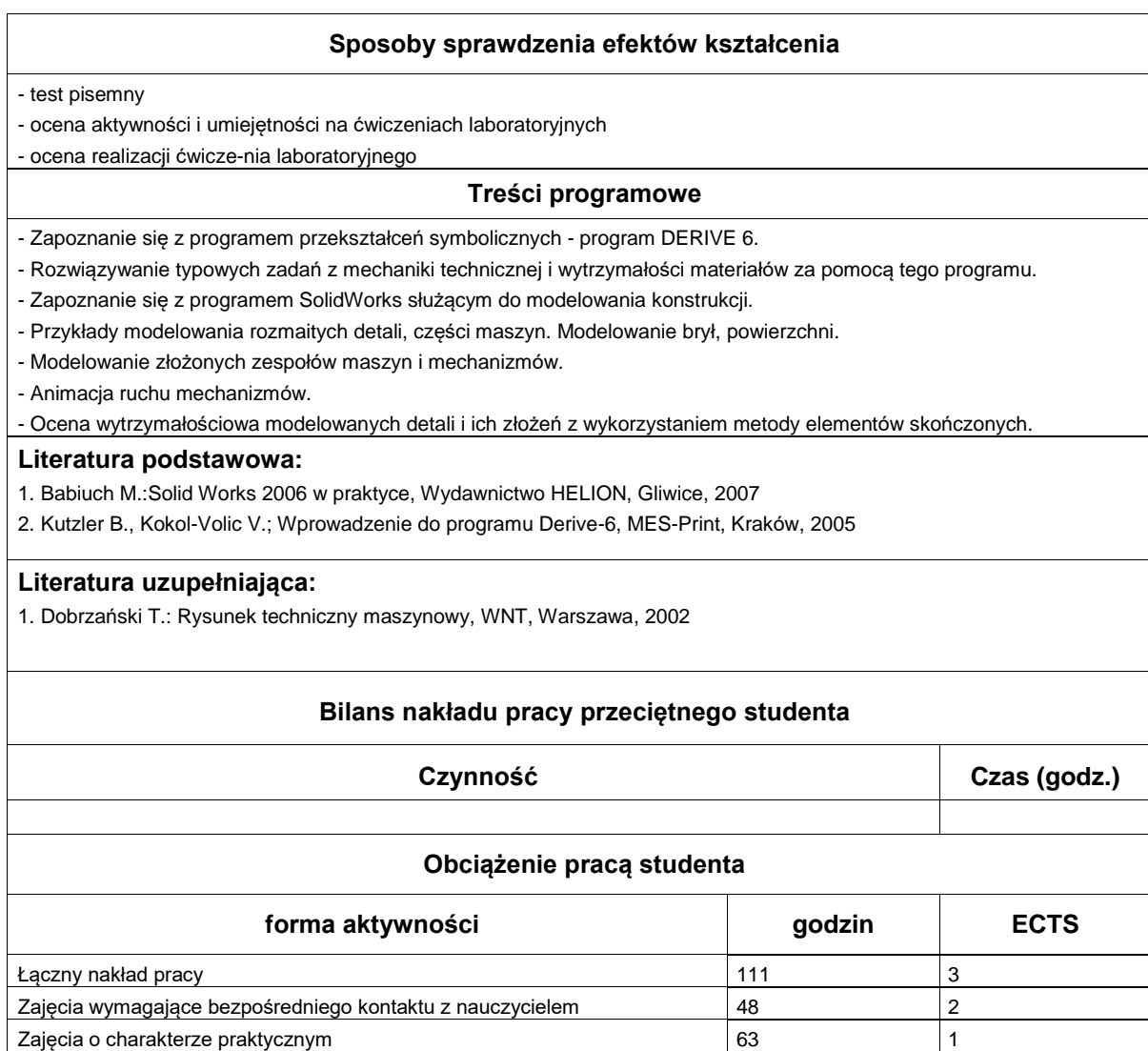